## FAQ's – Nurse Administration

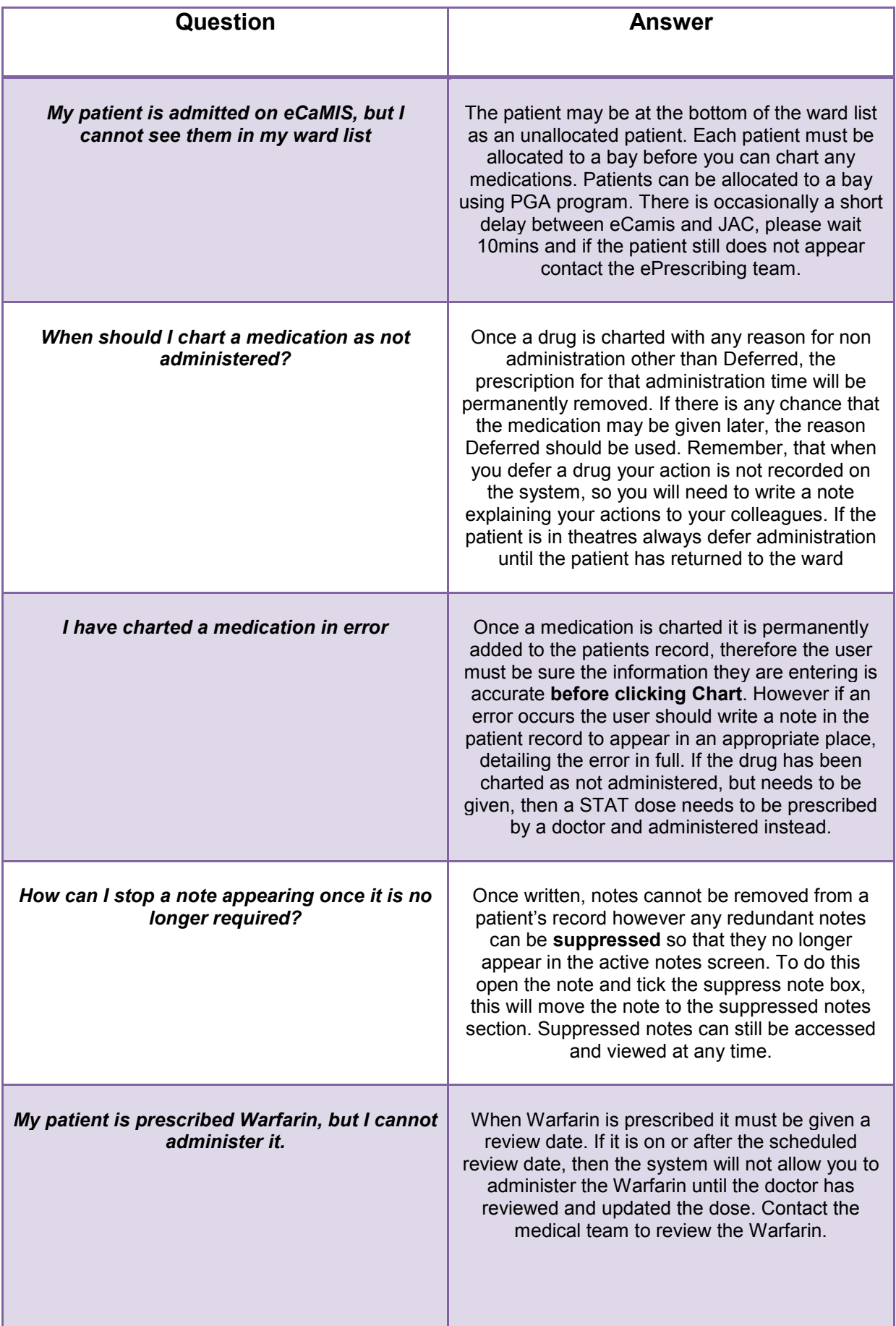

## FAQ's – Nurse Administration

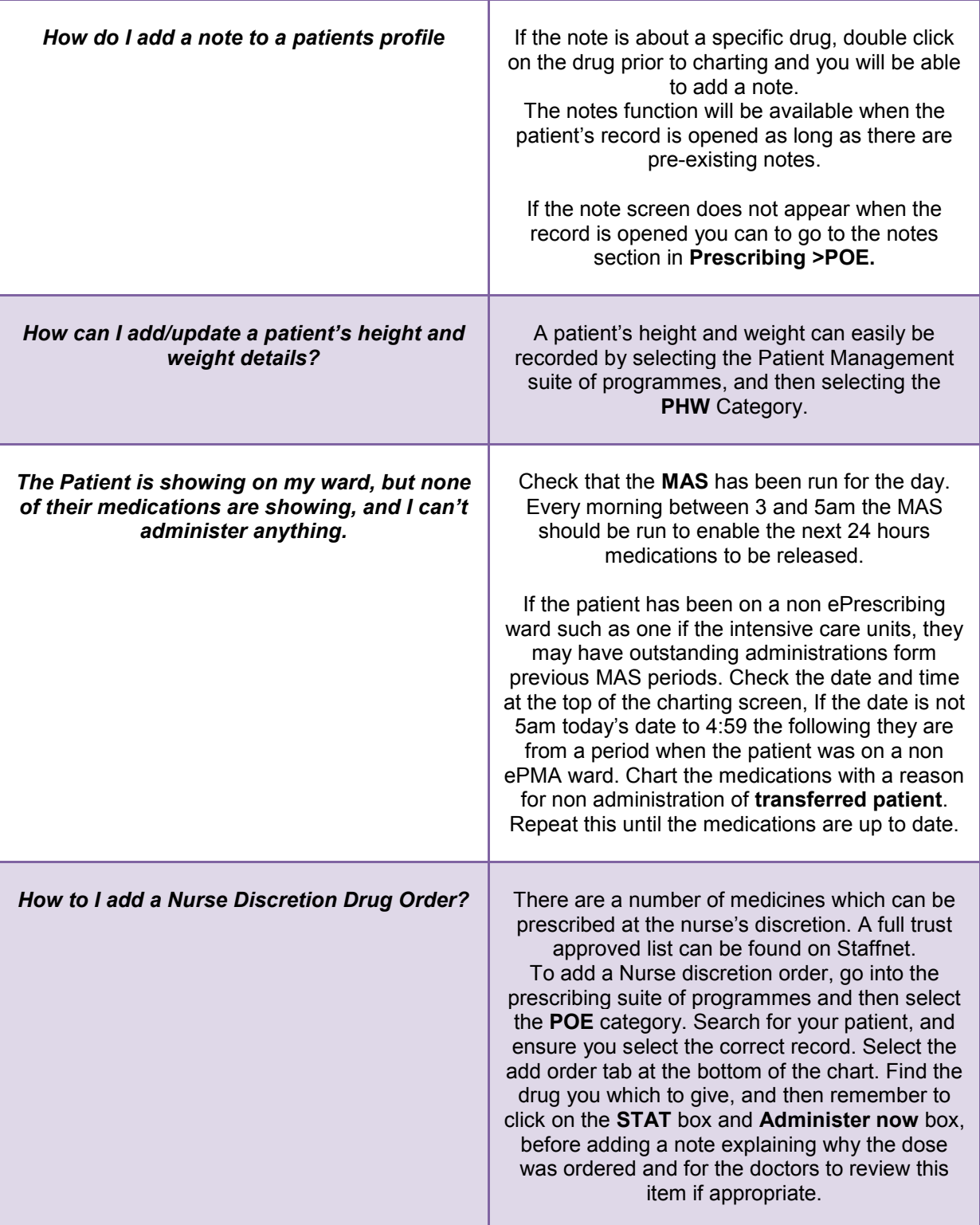